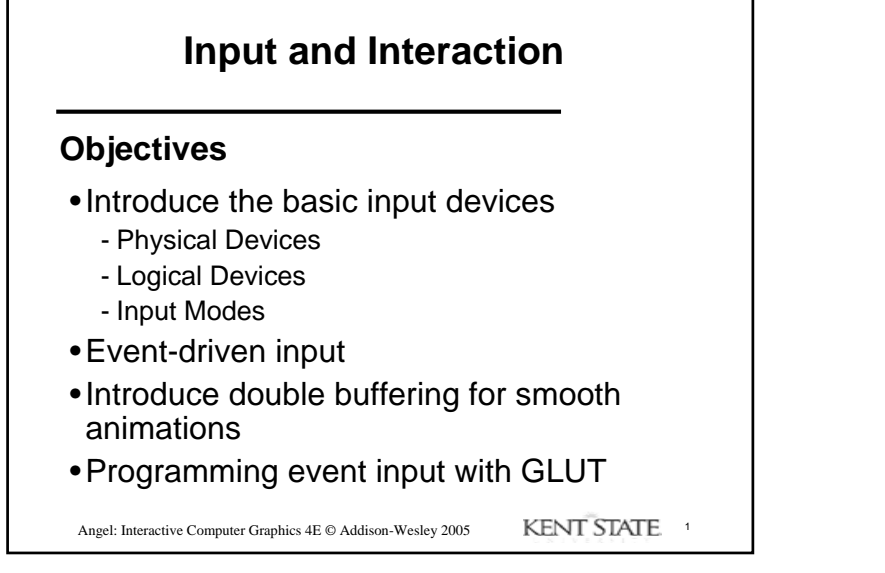

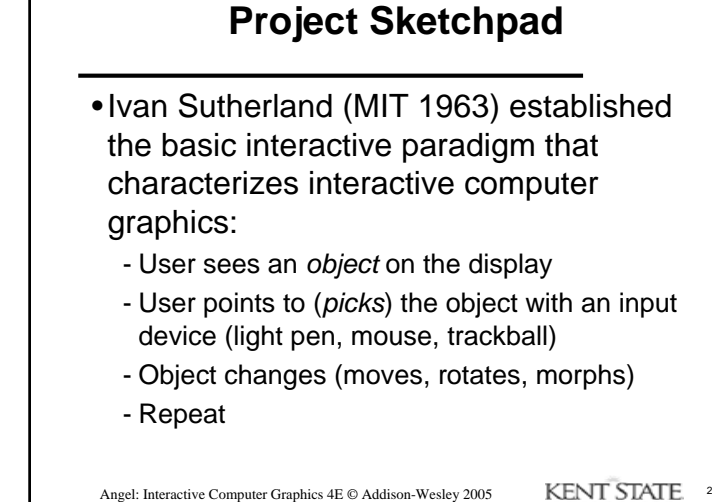

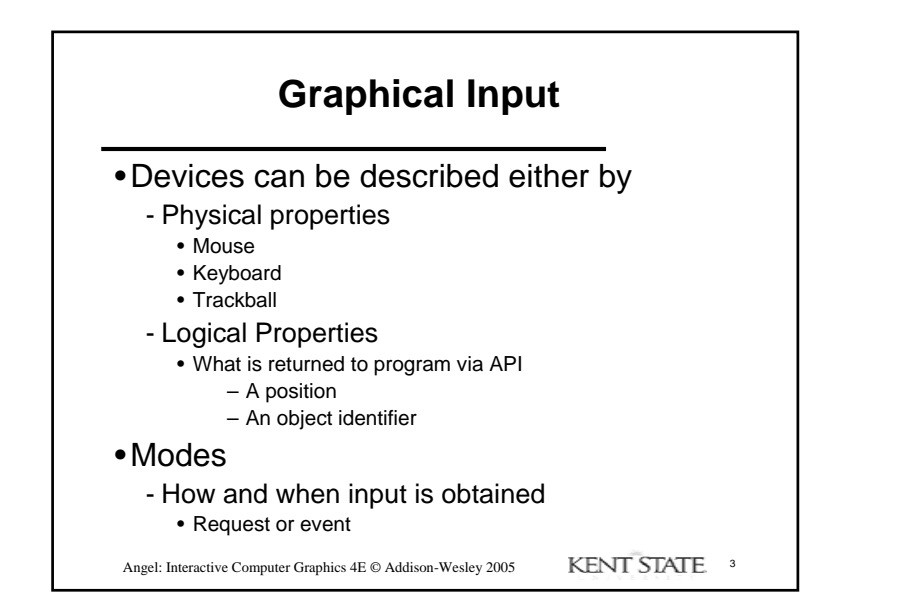

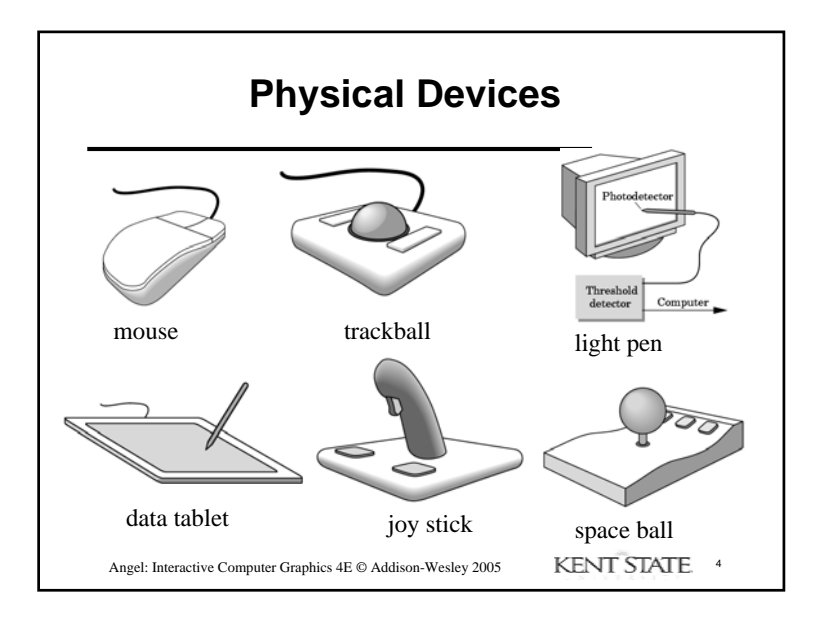

 $\mathbf{1}$ 

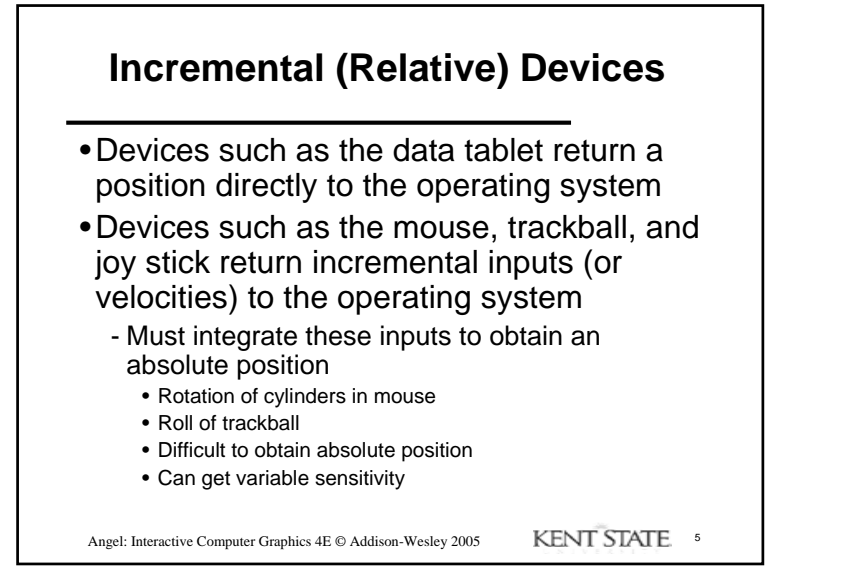

## **Logical Devices**

- •Consider the C and C++ code
	- C++: **cin >> x;**
	- C: **scanf ("%d", &x);**
- •What is the input device?
	- Can't tell from the code
	- Could be keyboard, file, output from another program
- •The code provides *logical input*
	- A number (an **int**) is returned to the program regardless of the physical device

Angel: Interactive Computer Graphics 4E © Addison-Wesley 2005 KENT STATE 6

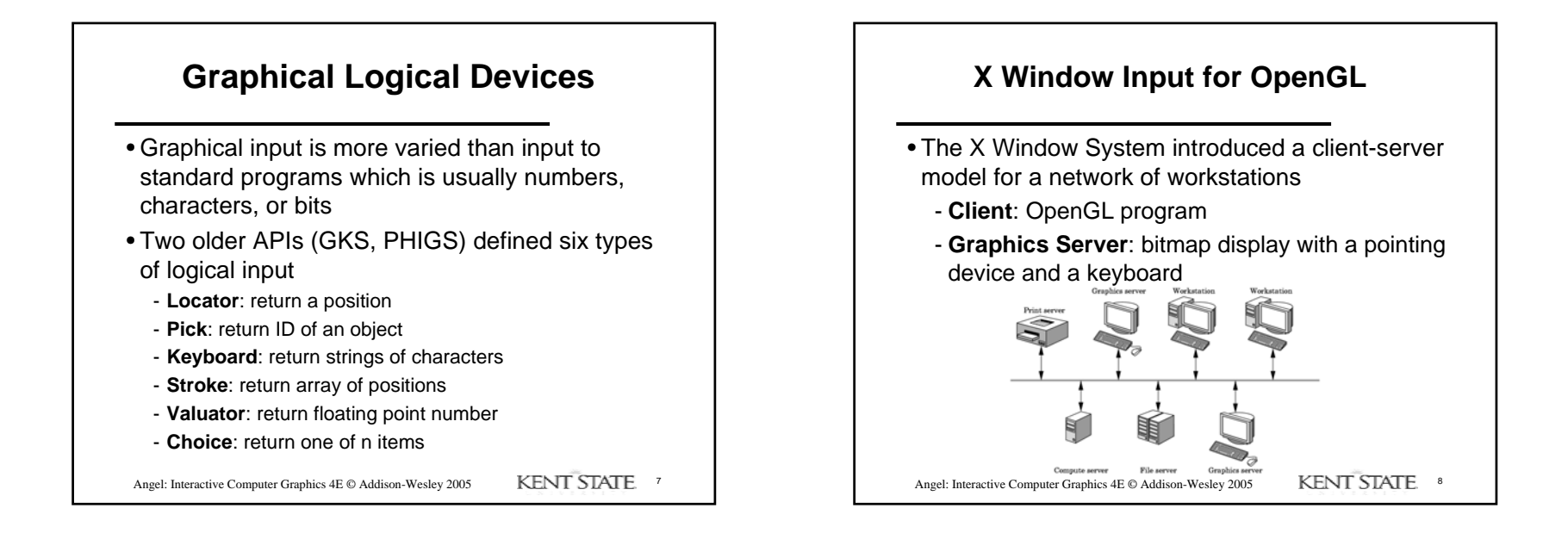

## 2

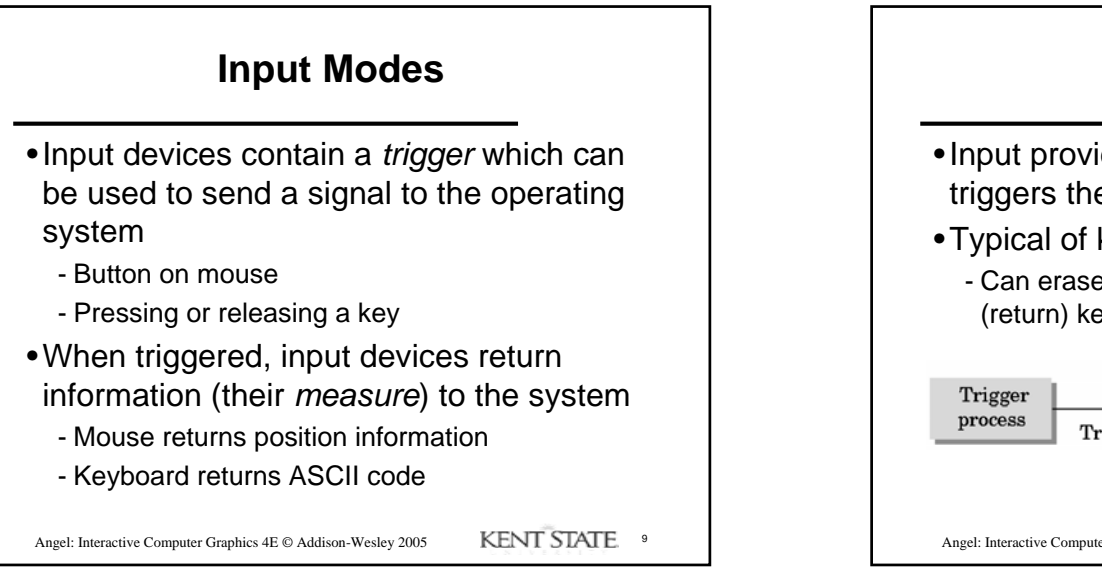

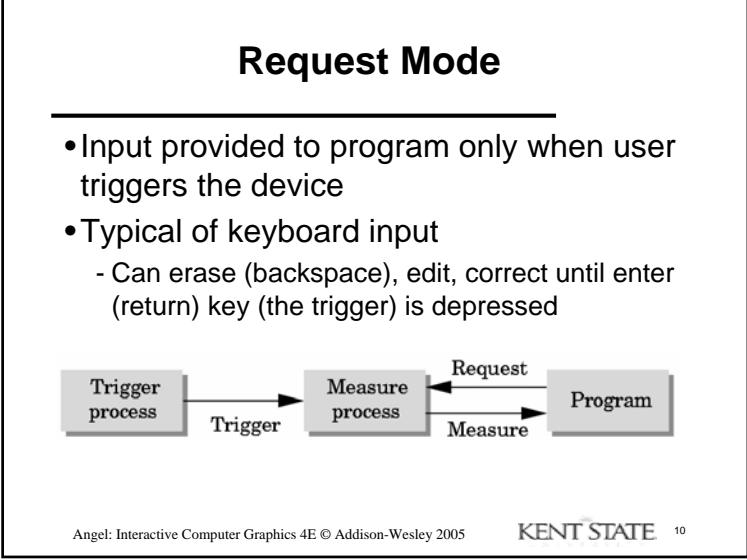

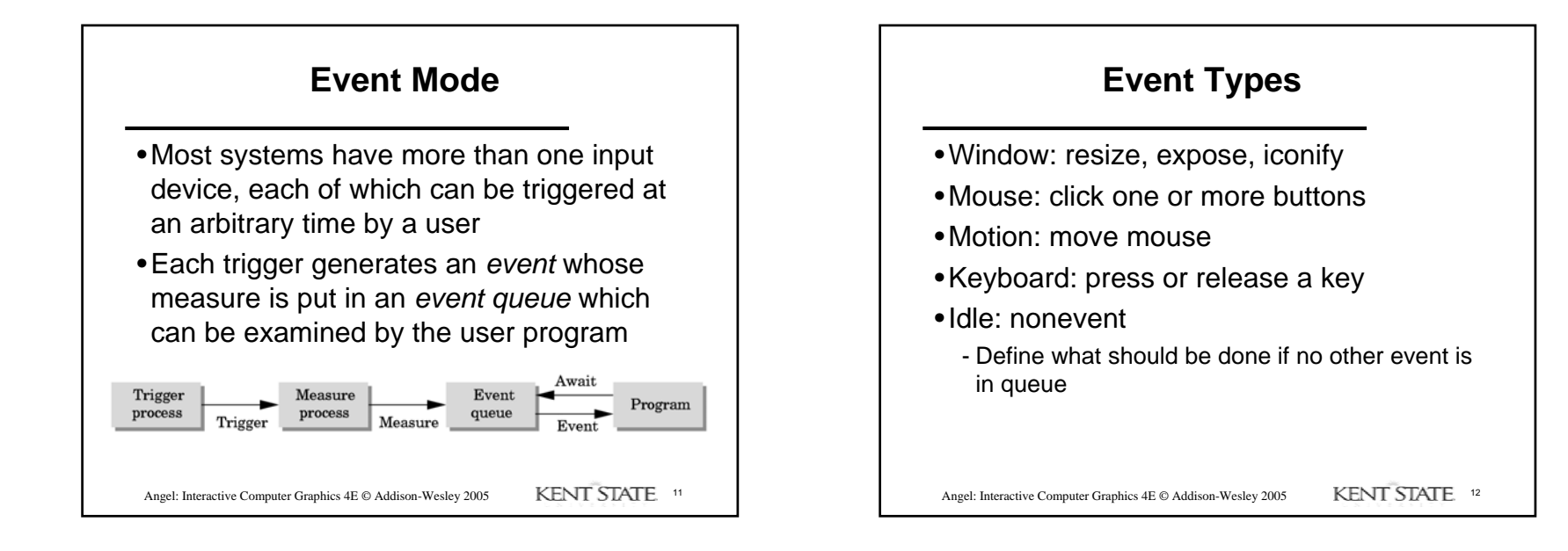

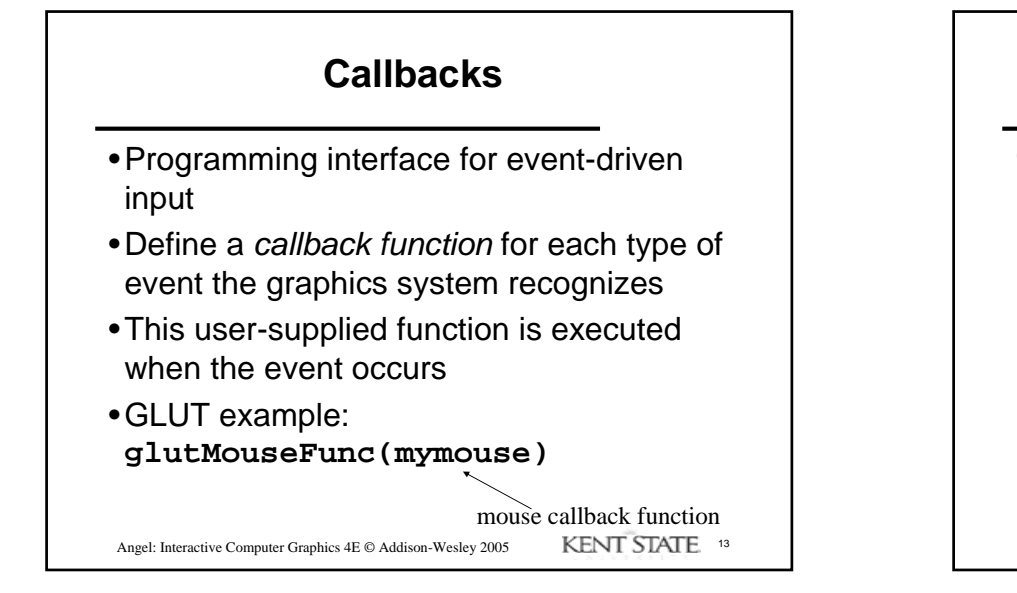

## **GLUT callbacks**

GLUT recognizes a subset of the events recognized by any particular window system (Windows, X, Macintosh) -**glutDisplayFunc** -**glutMouseFunc** -**glutReshapeFunc** -**glutKeyboardFunc** -**glutIdleFunc** -**glutMotionFunc, glutPassiveMotionFunc**

Angel: Interactive Computer Graphics 4E © Addison-Wesley 2005 KENT STATE 14

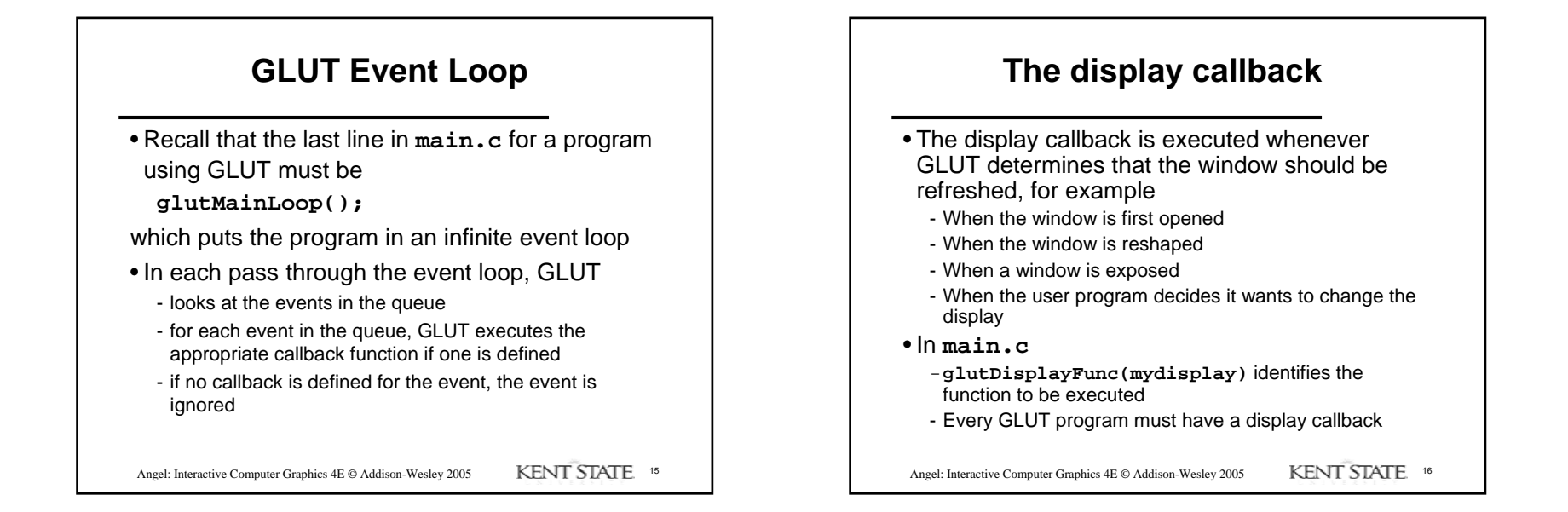

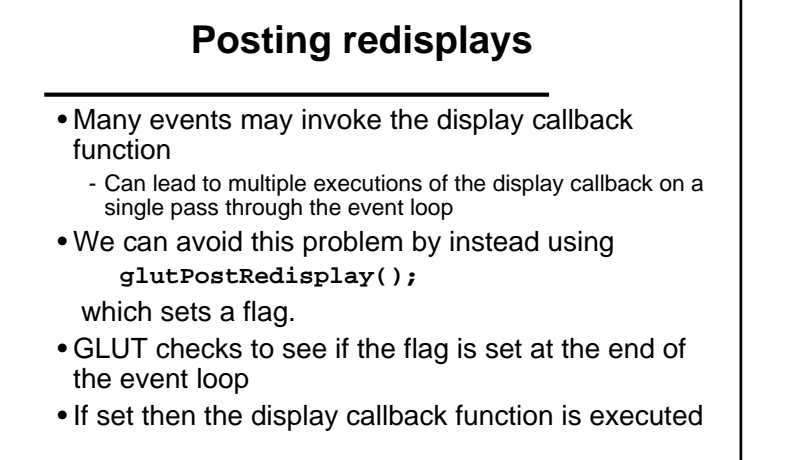

Angel: Interactive Computer Graphics 4E © Addison-Wesley 2005 KENT STATE 17

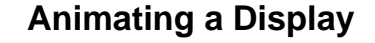

• When we redraw the display through the display callback, we usually start by clearing the window -**glClear()**

then draw the altered display

• Problem: the drawing of information in the frame buffer is decoupled from the display of its contents

- Graphics systems use dual ported memory

• Hence we can see partially drawn display - See the program **single\_double.c** for an example with a rotating cube

Angel: Interactive Computer Graphics 4E © Addison-Wesley 2005 KENT STATE 18

Angel: Interactive Computer Graphics 4E © Addison-Wesley 2005 KENT STATE. 19 **Double Buffering** • Instead of one color buffer, we use two - **Front Buffer**: one that is displayed but not written to - **Back Buffer**: one that is written to but not displayed • Program then requests a double buffer in main.c -**glutInitDisplayMode(GL\_RGB | GL\_DOUBLE)** - At the end of the display callback buffers are swapped **void mydisplay() { glClear(GL\_COLOR\_BUFFER\_BIT|….) /\* draw graphics here \*/ glutSwapBuffers() }**

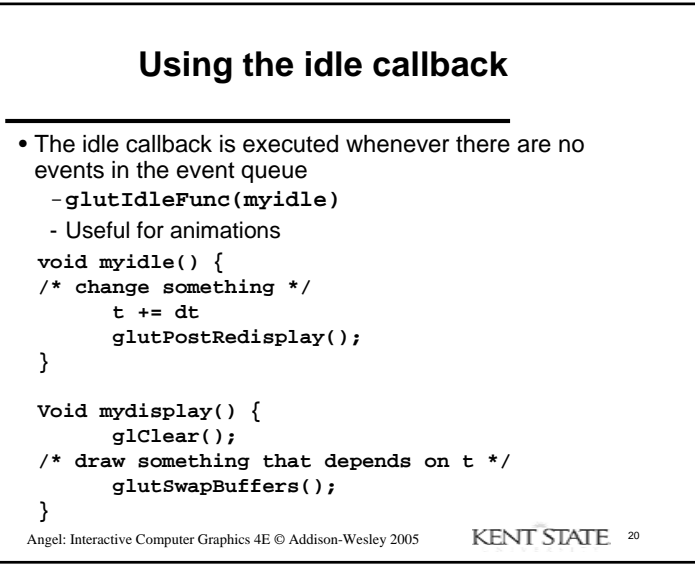

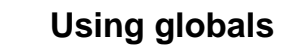

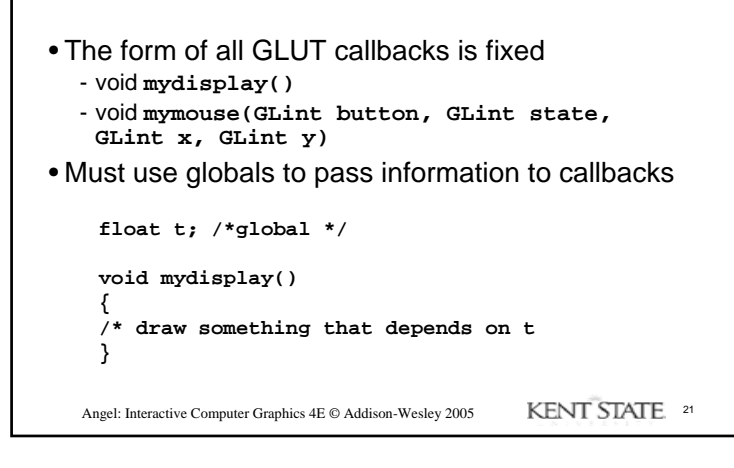